# **Logical Schema of Financial Reports**

*This document articulates the logical schema of a financial report and supporting knowledge that is used by software developers to create software such as an expert system that is used for creating financial reports.*

By Charles Hoffman, CPA [\(Charles.Hoffman@me.com\)](mailto:Charles.Hoffman@me.com)

March 10, 2022 (DRAFT)

<http://xbrl.squarespace.com/>

"Great things are done by a series of small things brought together." *Vincent Van Gogh*

### **Executive summary:**

- This document describes the logical schema of a financial report.
- Pacioli helps enforce that the details of a financial report fit into the logical schema of a financial report.
- An expert system for creating financial reports does not let you violate the logical schema of a financial report.
- If the logical schema of a financial report is correct, generating any physical technical format can be performed safely and reliably.

XBRL is a technical format which has a physical format the syntax of which is enforced by a physical schema<sup>1</sup>. The XBRL Specifications<sup>2</sup> specifies the technical format, the physical schema. W3C standards such as XML Schema<sup>3</sup>, XLink<sup>4</sup>, Extensible Markup Language (XML)<sup>5</sup>, XPath<sup>6</sup>, and so forth. For the full set of technical formats that are used to specify the physical schema of XBRL see the References section of the XBRL Specification<sup>7</sup>.

A financial report is a man-made idea, a logical conceptualization. That logical conceptualization can be represented by a logical schema<sup>8</sup>. That logical schema can be expressed in human readable statements such as in the *Logical Theory Describing Financial*  Report<sup>9</sup>. Theories can be right or wrong, but the point of a theory is to express the essence of something.

A logical theory enables a community of stakeholders trying to achieve a specific goal or objective or a range of goals/objectives to agree on a shared understanding of some area of knowledge. A stakeholder is anyone that has a vested interest in a logical system. Foundational to arriving at harmony between the stakeholders of a system is having a common logical conceptualization for thinking about and discussing the system.

A financial report is a specialization of the much more general category of a report, the general business report. The forthcoming *Standard Business Report Model (SBRM)* specification <sup>10</sup> is an industry standard that formally documents a logical conceptualization of a business report in both human readable and machine-readable models. This enables a machine-readable report represented using any technical syntax, like XBRL, JSON (JavaScript Object Notation) and RDF (Resource Description Format) or others, to be tested to see if it is consistent with that logical conceptualization using reliable automated processes.

This document articulates the logical conceptualization and logical schema of a financial report for the purposes of creating an expert system which works within the bounds of that logical schema to create high-quality financial reports. Then, that logical conceptualization can be serialized to XBRL or other physical formats.

<sup>&</sup>lt;sup>1</sup> Wikipedia, Physical Schema, [https://en.wikipedia.org/wiki/Physical\\_schema](https://en.wikipedia.org/wiki/Physical_schema)

<sup>&</sup>lt;sup>2</sup> XBRL International, XBRL Specifications,<https://specifications.xbrl.org/specifications.html>

<sup>3</sup> W3C, XML Schema,<https://www.w3.org/XML/Schema>

<sup>4</sup> W3C, XLink,<https://www.w3.org/TR/xlink11/>

<sup>5</sup> W3C, Extensible Markup Language (XML),<https://www.w3.org/TR/REC-xml/>

<sup>6</sup> W3C, XPath,<https://www.w3.org/TR/2010/REC-xpath20-20101214/>

<sup>7</sup> XBRL International, XBRL Specification, References, [https://www.xbrl.org/Specification/XBRL-2.1/REC-2003-12-](https://www.xbrl.org/Specification/XBRL-2.1/REC-2003-12-31/XBRL-2.1-REC-2003-12-31+corrected-errata-2013-02-20.html#_6) [31/XBRL-2.1-REC-2003-12-31+corrected-errata-2013-02-20.html#\\_6](https://www.xbrl.org/Specification/XBRL-2.1/REC-2003-12-31/XBRL-2.1-REC-2003-12-31+corrected-errata-2013-02-20.html#_6)

<sup>&</sup>lt;sup>8</sup> Wikipedia, Logical Schema, https://en.wikipedia.org/wiki/Logical schema

<sup>9</sup> Charles Hoffman, CPA, *Logical Theory Describing Financial Report*,

[http://xbrlsite.com/seattlemethod/LogicalTheoryDescribingFinancialReport\\_Terse.pdf](http://xbrlsite.com/seattlemethod/LogicalTheoryDescribingFinancialReport_Terse.pdf)

<sup>&</sup>lt;sup>10</sup> OMG, Standard Business Report Model (SBRM) Specification,<https://www.omg.org/intro/SBRM.pdf>

# **Knowledge Based Systems**

The document *Expert System for Creating Financial Reports*<sup>11</sup> outlines the vision of a rulesbased expert system for creating financial reports that leverages explainable artificial intelligence (XAI)<sup>12</sup>. This vision is based on working software applications, working proof of concepts, reverse engineering of XBRL-based financial reports submitted to the SEC.

# *Artificial Intelligence*

There are two approaches to artificial intelligence and, as I have said before, the right approach should be used for the given job<sup>13</sup>. The two approaches are:

- **Rules-based systems** (expert systems, three basic types)
	- o **Classification or diagnosis type**: helps users of the system select from a set of given alternatives.
	- o **Construction type**: helps users of the system assemble something from given primitive components.
	- o **Simulation type**: helps users of the system understand how some model reacts to certain inputs.
- **Patterns-based systems** (machine learning which can be supervised or unsupervised, five basic types<sup>14</sup>)
	- o **Clustering algorithms**: categorize or group things
	- o **Explanatory algorithms**: explain the relationships between variables
	- o **Ensemble learning algorithms**: use multiple models
	- o **Similarity algorithms**: compute the similarity of pairs of things
	- o **Dimensionality reduction algorithms**: reduces variables in a dataset

Another helpful breakdown of pattern-based systems is provided by the article *Top Machine Learning Algorithms for Prediction: A Short Summary*<sup>15</sup> .

<sup>11</sup> Charles Hoffman, CPA, *Expert System for Creating Financial Reports*,

<http://xbrlsite.azurewebsites.net/2022/Library/ExpertSystemForCreatingFinancialReports.pdf>

<sup>12</sup> *Effective Automated Information Exchange and Explainable AI (XAI)*,

[http://xbrl.squarespace.com/journal/2022/3/21/effective-automated-information-exchange-and-explainable](http://xbrl.squarespace.com/journal/2022/3/21/effective-automated-information-exchange-and-explainable-ai.html)[ai.html](http://xbrl.squarespace.com/journal/2022/3/21/effective-automated-information-exchange-and-explainable-ai.html)

<sup>&</sup>lt;sup>13</sup> Use the Right Artificial Intelligence Approach for the Job[, http://xbrl.squarespace.com/journal/2019/7/12/use](http://xbrl.squarespace.com/journal/2019/7/12/use-the-right-artificial-intelligence-approach-for-the-job.html)[the-right-artificial-intelligence-approach-for-the-job.html](http://xbrl.squarespace.com/journal/2019/7/12/use-the-right-artificial-intelligence-approach-for-the-job.html)

<sup>14</sup> EDUCBA, Machine Learning Models[, https://www.educba.com/machine-learning-models/](https://www.educba.com/machine-learning-models/)

<sup>15</sup> Medium, *Top Machine Learning Algorithms for Prediction: A Short Summary*,

[https://medium.com/@webadmin\\_46735/top-machine-learning-algorithms-for-predictions-a-short-overview-](https://medium.com/@webadmin_46735/top-machine-learning-algorithms-for-predictions-a-short-overview-5ed1ff6942ff)[5ed1ff6942ff](https://medium.com/@webadmin_46735/top-machine-learning-algorithms-for-predictions-a-short-overview-5ed1ff6942ff)

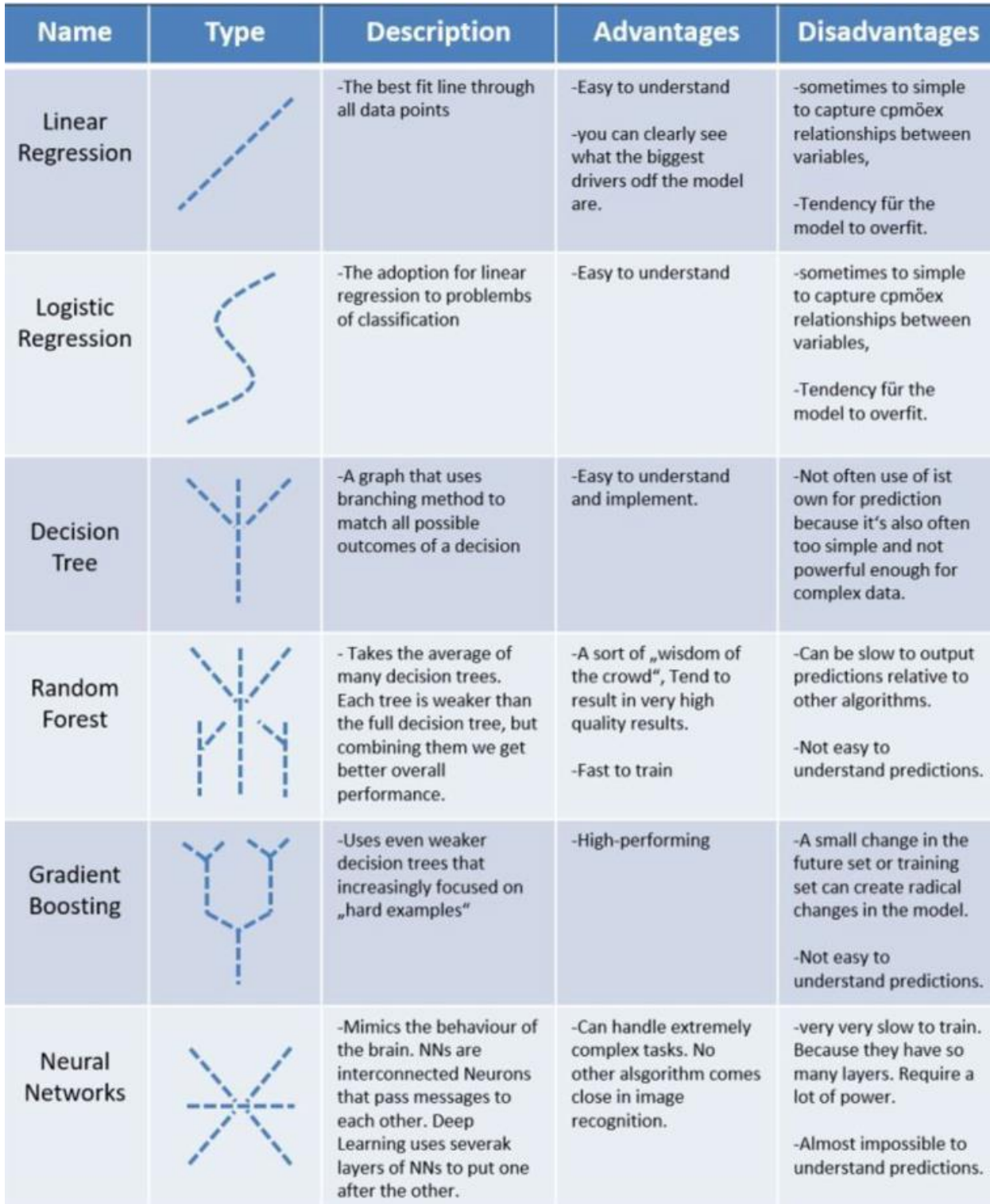

Currently, the expert systems working proof of concepts and commercial software that I have created and experimented with only leverage rules-based systems. But it is pretty clear that machine learning offers additional capabilities that will be inevitably leveraged.

Pacioli<sup>16</sup> is a logic/rules/reasoning/knowledge/insights engine. Frankly, I don't know exactly what to call Pacioli. At first, I called Pacioli a logic/rules/reasoning engine. Then I referred to it as a knowledge engine<sup>17</sup>. Now I am contemplating that Pacioli is an insights engine. For now, I consider Pacioli a logic/reasoning/rules/knowledge/insights engine in order to be complete, I guess.

Pacioli has three roles. The first role of Pacioli is to enforce the financial report logical schema and return information about where a financial report might be violating that logical schema. This is helpful in the process of creating XBRL-based financial reports.

The second role of Pacioli is to leverage the machine-readable logical schema to work with the information that makes up the financial report knowledge graph<sup>18</sup>.

The third role of Pacioli, which similarly leverages the machine-readable logical schema and financial report knowledge graph is effectively extracting information for financial analysis.

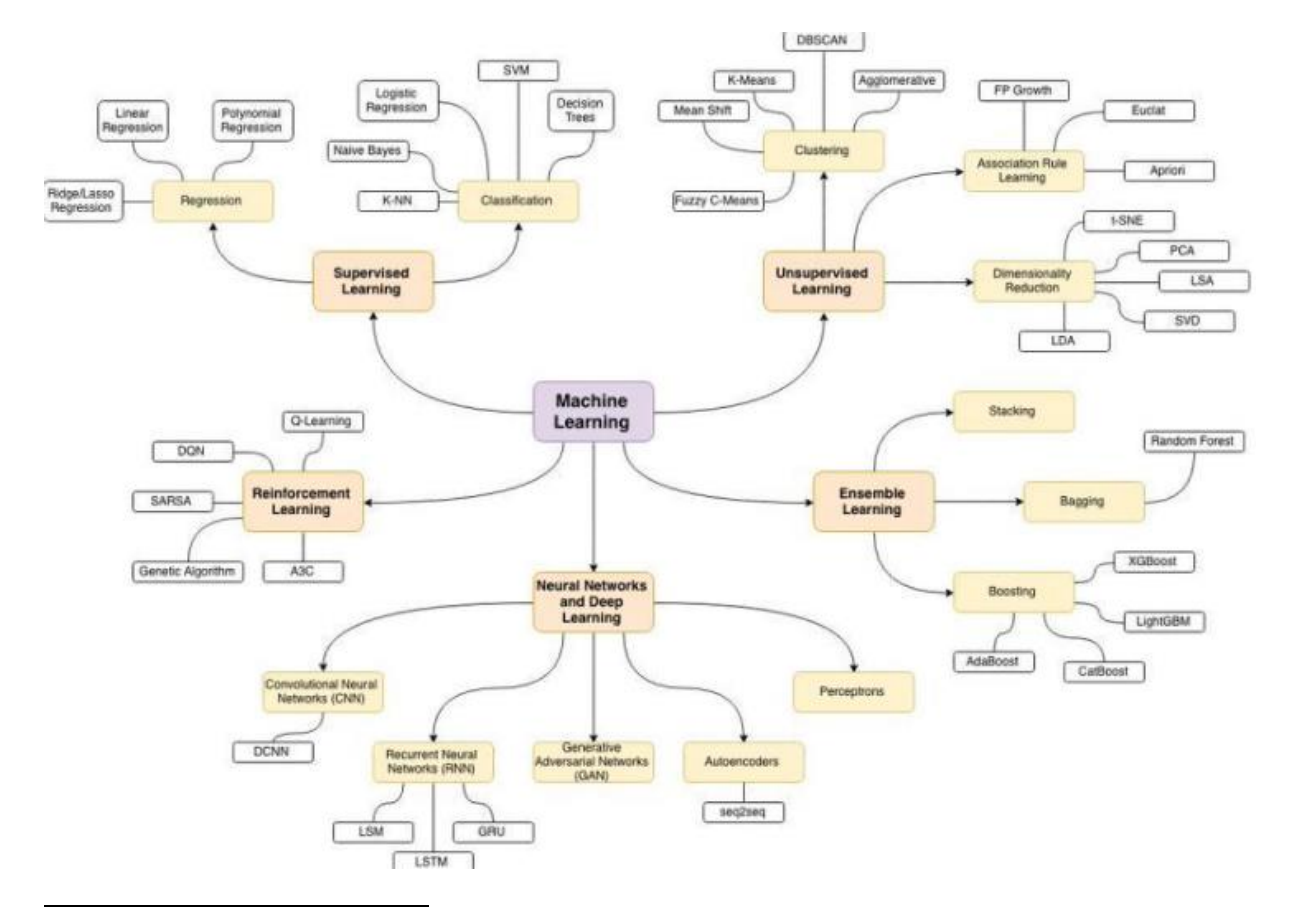

<sup>16</sup> Auditchain, *Pacioli Logic and Rules Engine*, https://docs.auditchain.finance/auditchain-protocol/pacioli-logicand-rules-engine

*<sup>17</sup> Pacioli: an XBRL Knowledge Engine*[, http://xbrl.squarespace.com/journal/2022/2/19/pacioli-an-xbrl-knowledge](http://xbrl.squarespace.com/journal/2022/2/19/pacioli-an-xbrl-knowledge-engine.html)[engine.html](http://xbrl.squarespace.com/journal/2022/2/19/pacioli-an-xbrl-knowledge-engine.html)

<sup>18</sup> Charles Hoffman, CPA, *Financial Report Knowledge Graphs*,

<http://xbrlsite.azurewebsites.net/2021/Library/FinancialReportKnowledgeGraphs.pdf>

# *Programmed Ability to Process Information*

DARPA and PWC do an excellent job of explaining the capabilities of artificial intelligence. This presentation<sup>19</sup>, video<sup>20</sup> and this article<sup>21</sup> provide a summary worth reading.

The key opportunity - Large-scale integration and model-driven intelligence in a de-siloed and de-duplicated way

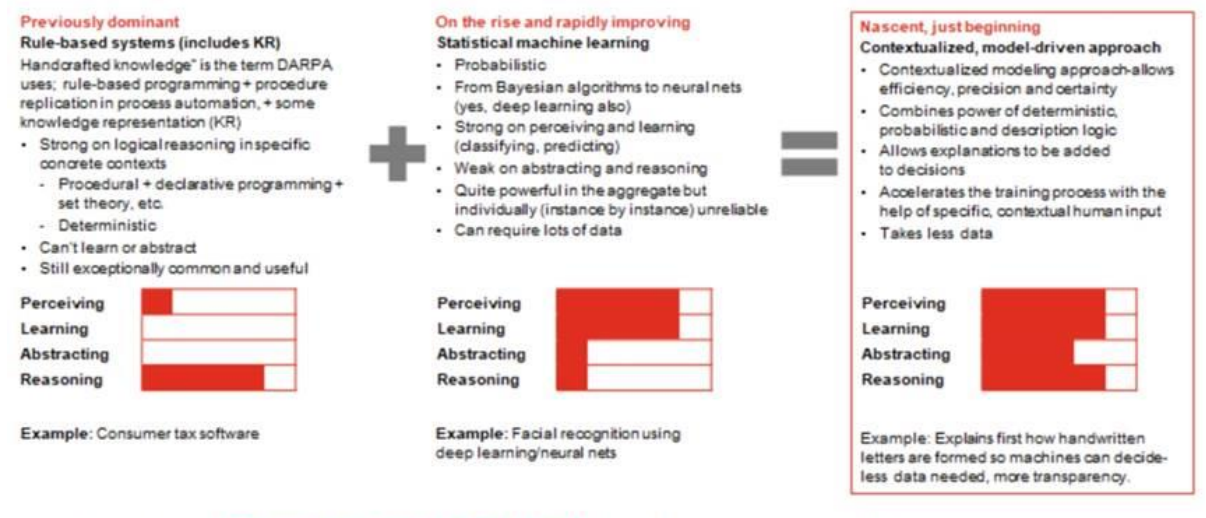

John Launchbury of DARPA (https://www.youtube.com/watch?v=N2L8AqkEDLs), Estes Park Group and PwC research, 2017 PwC (Scaling the mirrorworld with the knobogo graph

The graphic above shows three approaches to implementing artificial intelligence or the programmed ability to process information. Auditchain's Pacioli is a "rule-based system" that uses "handcrafted knowledge" that I created (the LEFT SIDE). Statistical machine learning will be added (the MIDDLE) to Pacioli over time most likely. Ultimately, where Auditchain and others will end up is on the RIGHT side which is the combined capabilities of rules-based systems and statistical machine learning. I suspect that this will occur within three to five years.

Here is another explanation that was inspired from a DARPA presentation<sup>22</sup>. Artificial intelligence is defined as a "**programmed ability to process information**". Sure, software like, Excel and Word can process "stuff"; but they don't really understand anything about accounting, reporting, auditing, or analysis. By "understand", this is what is meant, paraphrasing form the DARPA explanations of these terms:

• **Perceive**: ability to perceive rich, complex, subtle information.

<sup>19</sup> DARPA, *A DARPA Perspective on Artificial Intelligence*[, https://www.darpa.mil/attachments/AIFull.pdf](https://www.darpa.mil/attachments/AIFull.pdf)

<sup>20</sup> YouTube.com, *A DARPA Perspective on Artificial Intelligence*,<https://youtu.be/-O01G3tSYpU>

<sup>&</sup>lt;sup>21</sup> Quora, Alan Morrison, *What is the relation between Semantic Web and AI?*, [https://www.quora.com/What-is](https://www.quora.com/What-is-the-relation-between-Semantic-Web-and-AI/answer/Alan-Morrison?ch=2&oid=180785119&srid=Mru&target_type=answer)[the-relation-between-Semantic-Web-and-AI/answer/Alan-](https://www.quora.com/What-is-the-relation-between-Semantic-Web-and-AI/answer/Alan-Morrison?ch=2&oid=180785119&srid=Mru&target_type=answer)[Morrison?ch=2&oid=180785119&srid=Mru&target\\_type=answer](https://www.quora.com/What-is-the-relation-between-Semantic-Web-and-AI/answer/Alan-Morrison?ch=2&oid=180785119&srid=Mru&target_type=answer)

<sup>22</sup> DARPA, *A DARPA Perspective on Artificial Intelligence*[, https://www.darpa.mil/attachments/AIFull.pdf](https://www.darpa.mil/attachments/AIFull.pdf) 

- **Learn**: ability to learn about that information within a specific environment such as within a financial report.
- **Abstract**: ability to create new meaning from existing information.
- **Reason**: ability to plan, ability to decide, ability to verify.

The following graph shows where most software currently is today in terms of helping accountants get their jobs done in terms of accounting knowledge (i.e. basically, you can think of this is the manual tasks and processes that is being done now)

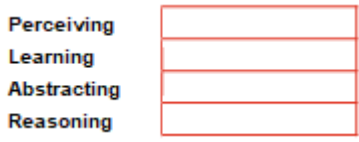

But this is where something like Auditchain's Pacioli is in terms of perceiving, learning, abstracting, reasoning when it comes to the information within a financial report: (Pacioli can do this NOW using my "handcrafted knowledge" a.k.a. standard machine-readable rules represented using XBRL)

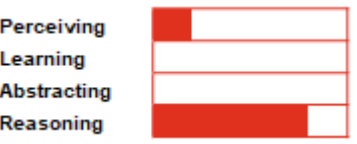

The next graphic shows where Pacioli might ultimately go when statistical machine learning is combined with the rules-based system. The rules-based system's handcrafted rules act as a starter set of the rules needed to make the statistical machine learning work. Basically, the rules-based system focuses on what it can do best and the statistical machine learning focuses on what it can do best and the result is a combination of the two approaches: (Auditchain will be here in three to five years in my view)

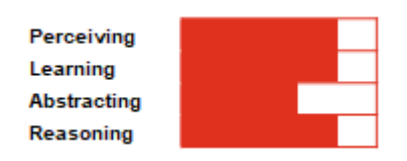

The final graphic is what full automation looks like. To understand what "full automation" is one would need to understand the specific details of what is being automated. But also keep in mind that while automation might be possible for some things, for other things it really is not realistic or even necessary to automate to derive value from automation. Making a process 50% more efficient or even 25% more efficient or only 10% more efficient is still quite valuable.

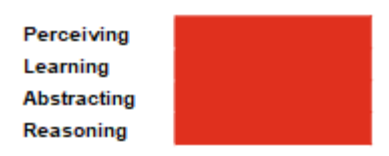

To summarize, there are three very important points to remember here. First, the right artificial intelligence should be used for each automation task. Second, handcrafted metadata is necessary to make automation actually work. Finally, while it is easy to discuss automation in general high level terms; when you actually automate something you need to work with the details of what is being automated.

# *Data Science and Business Science Connection*

In the information age, data science<sup>23</sup> and business science<sup>24</sup> are connected. This graphic, the business science problem framework<sup>25</sup>, helps one understand that connection.

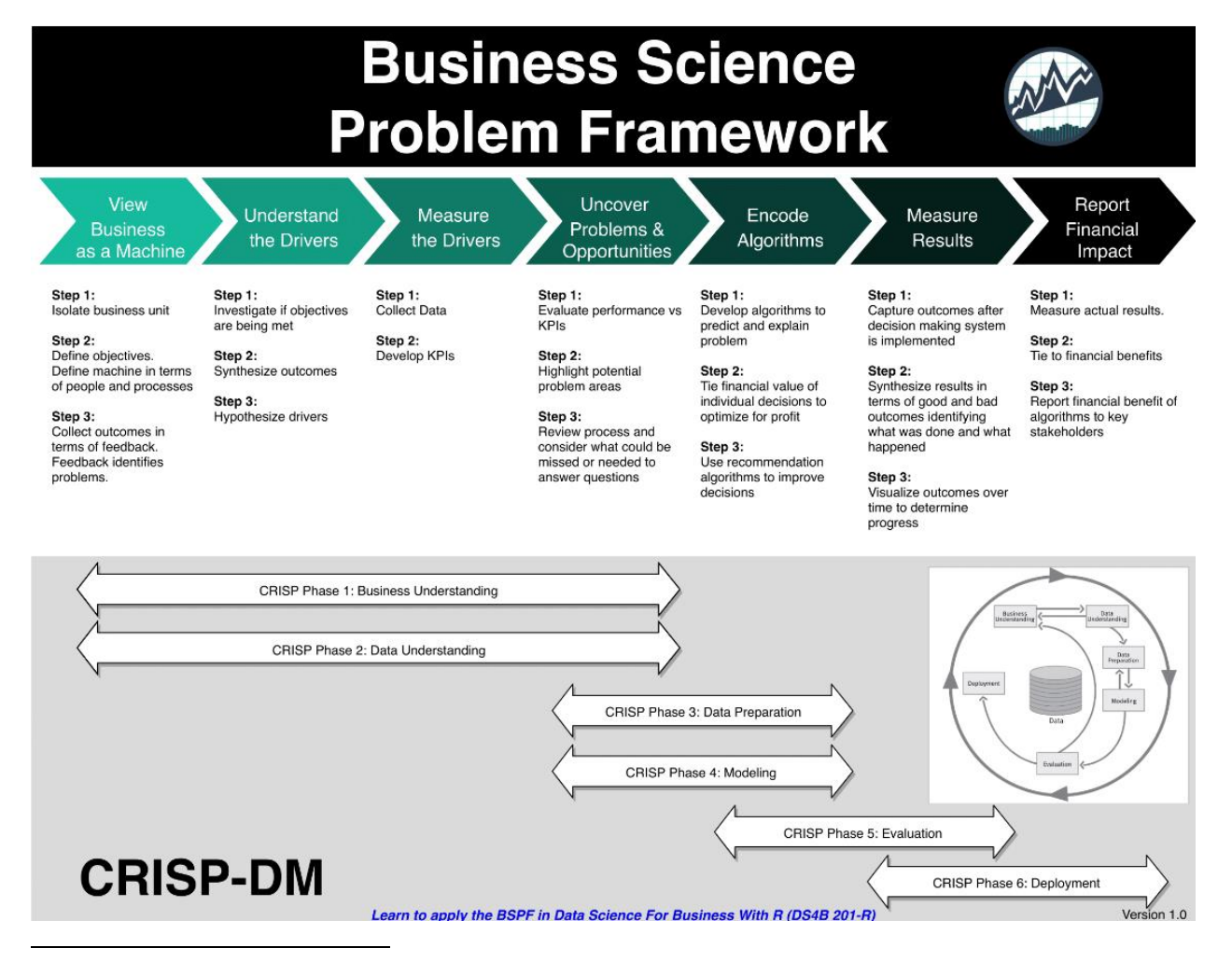

<sup>&</sup>lt;sup>23</sup> Data Science Cheat Sheets,<https://github.com/FavioVazquez/ds-cheatsheets>

<sup>24</sup> Business Science,<https://www.business-science.io/bspf.html>

<sup>25</sup> Business Science Problem Framework[, https://raw.githubusercontent.com/FavioVazquez/ds](https://raw.githubusercontent.com/FavioVazquez/ds-cheatsheets/master/Business_Science/img/Business_Science_Problem_Framework.png)[cheatsheets/master/Business\\_Science/img/Business\\_Science\\_Problem\\_Framework.png](https://raw.githubusercontent.com/FavioVazquez/ds-cheatsheets/master/Business_Science/img/Business_Science_Problem_Framework.png)

# *Logical Statements*

A system can be explained by a logical theory. A logical theory is an abstract conceptualization<sup>26</sup> of specific important details of some area of knowledge. The logical theory provides a way of thinking about an area of knowledge by means of deductive reasoning to derive logical consequences of the logical theory.

A **logical theory** enables a community of stakeholders trying to achieve a specific goal or objective or a range of goals/objectives to agree on important statements used for capturing meaning or representing a shared understanding of and knowledge in some area of knowledge.

A logical theory is made up of a set of logical *models*, *structures*, *terms*, *associations*, *rules*, and *facts*. In very simple terms,

- **Logical theory**: A *logical theory* is a set of logical models that are consistent with and permissible per that logical theory.
- **Model**: A *model*<sup>27</sup> is a set of logical structures that are consistent with and permissible interpretations of that model.
- **Structure**: A *structure* is a set of logical statements which describe the structure.
- **Logical statement**: A *logical statement* is a proposition, claim, assertion, belief, idea, or fact about or related to the area of knowledge to which the logical theory relates. There are four broad categories of logical statements:
	- **EXECT** Terms: *Terms* are logical statements that define ideas used by the logical theory such as "assets", "liabilities", "equity", and "balance sheet".
	- **Associations**: *Associations* are logical statements that describe permissible interrelationships between the terms such as "assets is part-of the balance sheet" or "operating expenses is a type-of expense" or "assets = liabilities + equity" or "an asset is a 'debit' and is 'as of' a specific point in time and is always a monetary numeric value".
	- **Rules**: *Rules* are logical statements that describe what tend to be IF…THEN…ELSE types of relationships such as "IF the economic entity is a not-for-profit THEN net assets = assets - liabilities; ELSE assets = liabilities + equity".
	- **Facts**: *Facts* are logical statements about the numbers and words that are provided by an economic entity within a business report. For example, the

<sup>26</sup> Wikipedia, *Conceptual Model*[, https://en.wikipedia.org/wiki/Conceptual\\_model](https://en.wikipedia.org/wiki/Conceptual_model)

<sup>&</sup>lt;sup>27</sup> Wikipedia, *Model Theory*, [https://en.wikipedia.org/wiki/Model\\_theory](https://en.wikipedia.org/wiki/Model_theory)

financial report, a type of business report, might state "assets for the consolidated legal entity Microsoft as of June 20, 2017 was \$241,086,000,000 expressed in US dollars and rounded to the nearest millions of dollars.

Fundamentally, a logical theory is a set of logical statements. Those logical statements can be represented in human-readable form or they could be expressed in machine-readable form. Once in machine-readable form, those logical statements can be interrogated using software applications. To the extent that this can be done effectively; software tools can assist professional accountants, financial analysts, and others working with those logical statements.

A logical system is said to be **consistent** with a logical theory if there are no contradictions with respect to the logical statements made by the logical theory that describes the logical system.

A logical theory can have high to low **precision** and high to low **coverage** with respect to describing a logical system.

*Precision* is a measure of how precisely the information within a logical theory has been represented as contrast to reality of the logical system for the area of knowledge. *Coverage* is a measure of how completely information in a logical theory has been represented relative to the reality of the logical system for the area of knowledge.

When a logical system is *consistent* and it has high *precision* and high *coverage* the logical system can be considered a **properly functioning logical system**. When a system is working right, it creates a virtuous cycle<sup>28</sup>.

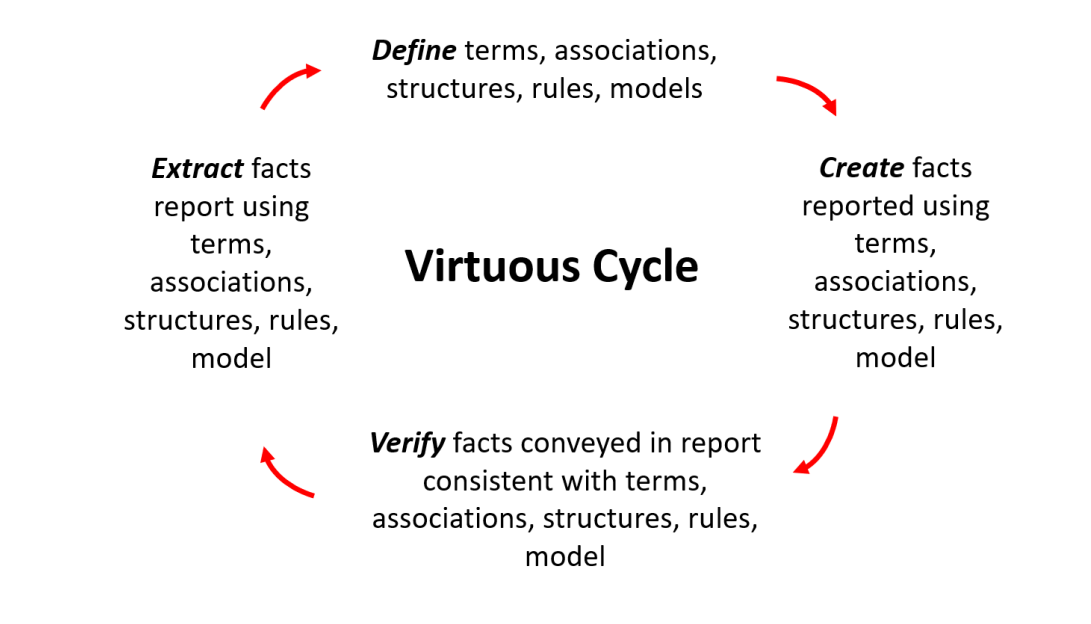

<sup>28</sup> Charles Hoffman, CPA, *Virtuous Cycle*,<http://xbrl.squarespace.com/journal/2020/4/29/virtuous-cycle.html>

A logical theory conveys knowledge and that knowledge can be represented within a knowledge graph. For more detailed information related to logical theories and logical systems, please see *Logical Systems*<sup>29</sup> .

# *Knowledge and Insight*

Fundamentally, all this distills down to the reality shown in the following two graphics. The first graphic helps one understand the objective which is insight and wisdom<sup>30</sup>:

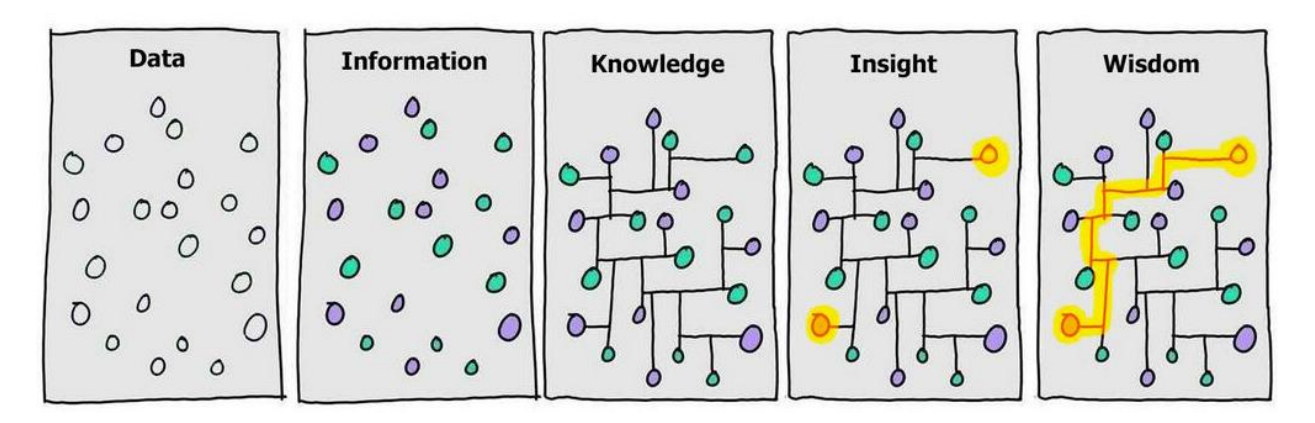

# *Effective Information Exchange*

The data and information have to be high-quality for a system to work. And to exchange data and information with other systems the information bearer (or creator) and the information receiver (or user) need to share a common world view, common inference logic, and common background knowledge as depicted in this graphic:

<sup>29</sup> Charles Hoffman, CPA, *Logical Systems*[, http://www.xbrlsite.com/mastering/Part02\\_Chapter05.A\\_LogicalSystems.pdf](http://www.xbrlsite.com/mastering/Part02_Chapter05.A_LogicalSystems.pdf)

<sup>&</sup>lt;sup>30</sup> Illustration by David Somerville,<https://random-blather.com/2014/04/28/information-isnt-power/>

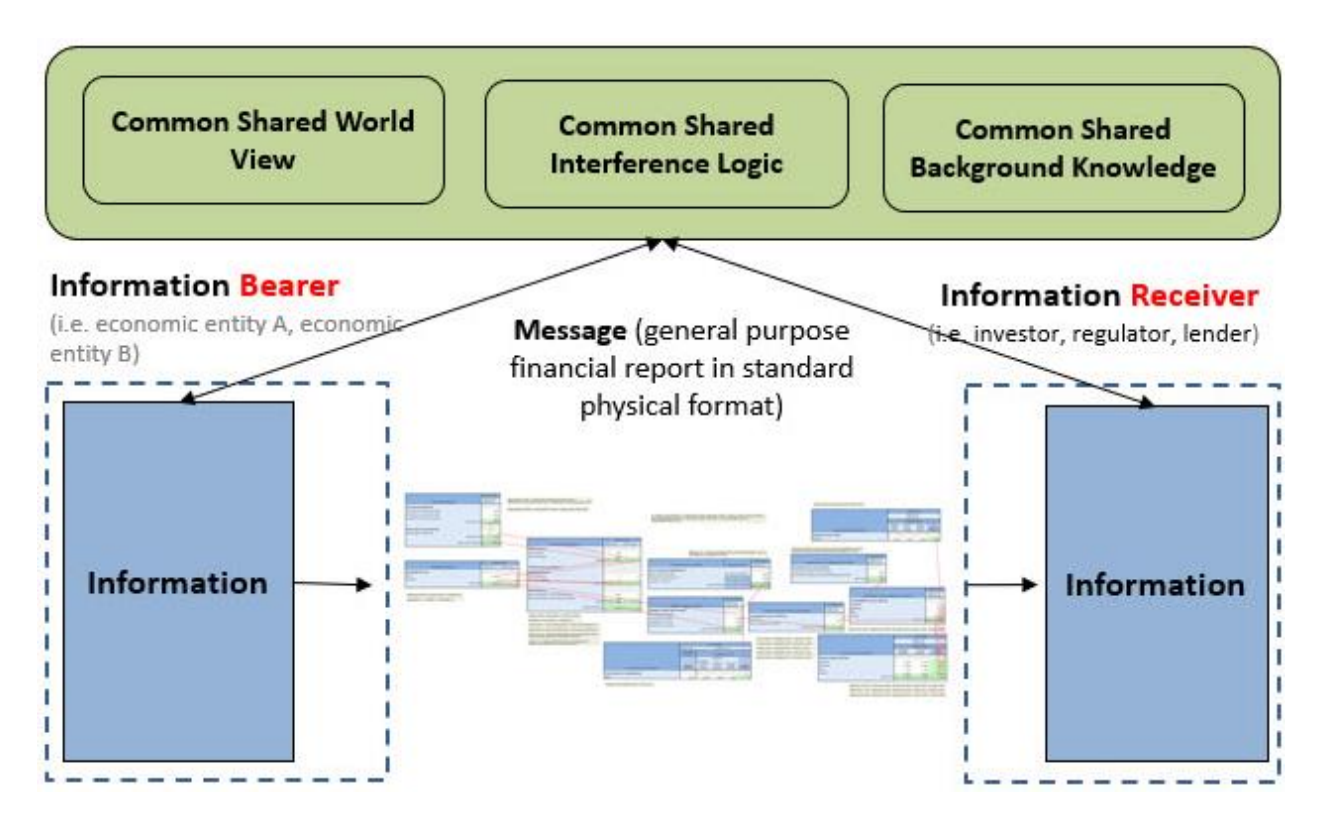

If this can be achieved; then accounting, reporting, auditing, and analysis tasks and processes can be automated by using rules-based and patterns-based artificial intelligence. The *Seattle Method*<sup>31</sup> shows how this can be achieved, how to control the logical schema of a financial report.

# **Logical Schema of Financial Report Model and Report**

The following documents the logical statements that forms the logical schema of a financial report. You can see this logical schema implemented in the cloud-based version of Luca<sup>32</sup>. You can see the model in the Excel import files used to import information into Luca provided by the examples.

The full set of Excel files that were used to create the screen shots in this document can be downloaded and examined to get a more complete understanding of a financial report's logical schema<sup>33</sup>. While I do not have an understanding of UML or OWL or any other modeling language for that matter; the Excel documentation and other information provided should help a reader understand this model and create that documentation should they have the need.

This logical schema can be implemented in many different ways. What I am showing is a straight forward version and I will be showing it in the form of Excel file screen shots. You

<sup>31</sup> Charles Hoffman, CPA, *Seattle Method*,<http://xbrlsite.com/seattlemethod/>

<sup>32</sup> *Cloud-based Luca*[, http://xbrl.squarespace.com/journal/2021/8/31/cloud-based-luca.html](http://xbrl.squarespace.com/journal/2021/8/31/cloud-based-luca.html)

<sup>33</sup> Logical Schema[, http://xbrlsite.com/seattlemethod/LogicalSchemaInExcel.zip](http://xbrlsite.com/seattlemethod/LogicalSchemaInExcel.zip)

can experience the logical schema by manually entering information into the cloud-base version of Luca. See any of the provided tutorials to do that.

There are two Excel files that are provided within ZIP archives that where used to create the screen shots that are used in the following sections: Core Luca logical model<sup>34</sup>; supplement<sup>35</sup>.

## *Base Information*

Base information shows other schemas that are referenced by the schema that you are creating in Luca. (I am not happy with the name "base information", I speculate that there is a better name.) This tends to be the most technical looking information.

Logical Schema:

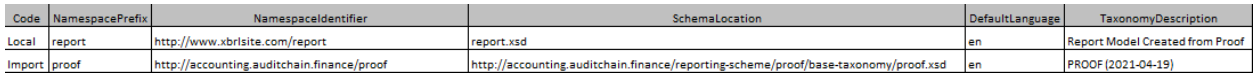

**Code**: The Code has exactly two values: Local and Import. "Local" indicates that the row is for the report that is currently being created. "Import" indicates that the row is for a referenced XBRL taxonomy (base taxonomy). Every report MUST have exactly one entry for Local. Zero to many entries for Import may exist.

**NamespacePrefix**: The namespace prefix is any valid namespace prefix per XML.

**NamespaceIdentifier**: The namespace identifier is any valid namespace identifier per XML and must be consistent with the schema provided in the SchemaLocation.

**SchemaLocation**: The schema location is the name of the XBRL taxonomy schema file to be used for the Local code that is provided. For entries with Import it can be any XBRL taxonomy that exists on the internet.

**DefaultLanguage**: The default language must (a) exist within the ListLanguages lookup list, see [http://luca.yaxbrl.com/administration/LanguagesList;](http://luca.yaxbrl.com/administration/LanguagesList) the ISOCode field.

**TaxonomyDescription**: The taxonomy description is an optional description that may be added to a row in the base information.

A list of reporting schemes or base taxonomies that can be referenced by the system can be used exclusively or as an option for populating an Import row. For example, this is a list of reporting schemes provided in Luca:

<http://luca.yaxbrl.com/administration/ReportingSchemesList>

23 Supplement.zip

<sup>34</sup> Excel for core logical model,<http://accounting.auditchain.finance/library/proof-import-excel-2022-02-23.zip> <sup>35</sup> Excel for supplement, [http://accounting.auditchain.finance/library/proof-import-excel-2022-02-](http://accounting.auditchain.finance/library/proof-import-excel-2022-02-23_Supplement.zip)

# *Terms*

Terms is information about each report element that is (a) to be written into a Local report model or (b) exists within a base taxonomy schema which is imported into the local report model.

### Logical schema:

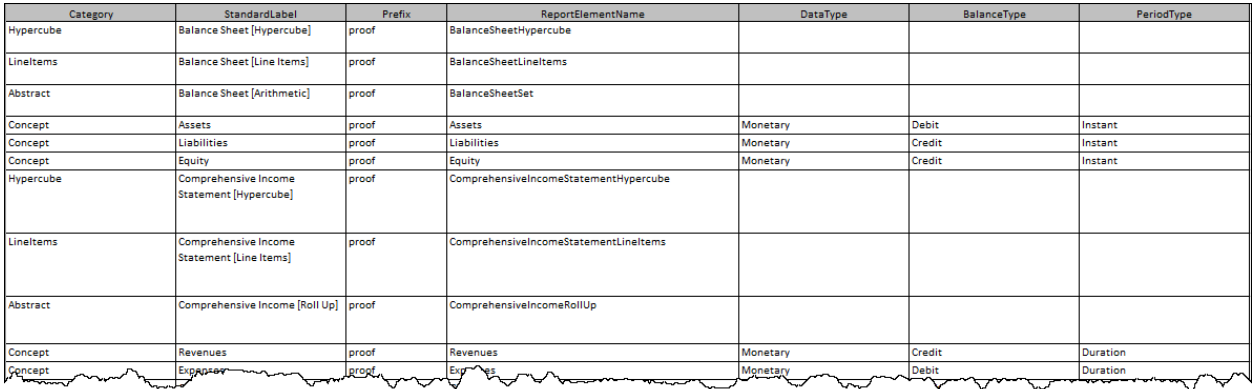

**Category**: All valid values for category include: Hypercube, Dimension, Member, LineItems, Concept, Abstract.

**StandardLabel**: All terms MUST provide a standard label. The standard label can be used to autogenerate the report element name by removing spaces, special characters that are not allowed or desired within report element names.

**Prefix**: All terms MUST provide a prefix and the prefix MUST exist in the BaseInformation table. The prefix also MUST be a valid namespace prefix per XML. (Note that the field name is different. Should BaseInformation be changed to Prefix, or this table changed to NamespacePrefix)

**ReportElementName**: All terms MUST provide a report element name and that name MUST be consistent with XML Schema. (Note that this field might better be called the TermName.)

**DataType**: If the term is a Concept, then a data type is required and the data type MUST be from the look up list of allowed data types. See lookup lists[, http://luca.yaxbrl.com/administration/DataTypesList](http://luca.yaxbrl.com/administration/DataTypesList)

**BalanceType**: If the term is a Concept, then the balance type of Debit or Credit MAY be provided (this field is optional).

**PeriodType**: If the term is a Concept, then the period type is required and MUST be either Instant or Duration. (NOTE that the Forever period type is not supported.)

IMPORTANT NOTE. XBRL requires all elements defined to have data types and period types. For all Categories of report elements the data type of "String" is used and the period type of "Duration" is used to serialize XBRL. Other details related to serializing this logical information into the XBRL technical syntax is beyond the scope of this document.

# *Labels*

Labels is a property of terms (a.k.a. report elements). Each term has a collection of labels ONE (the standard label) to MANY labels. The standard label, which is always required, is provided in the logical schema of a term.

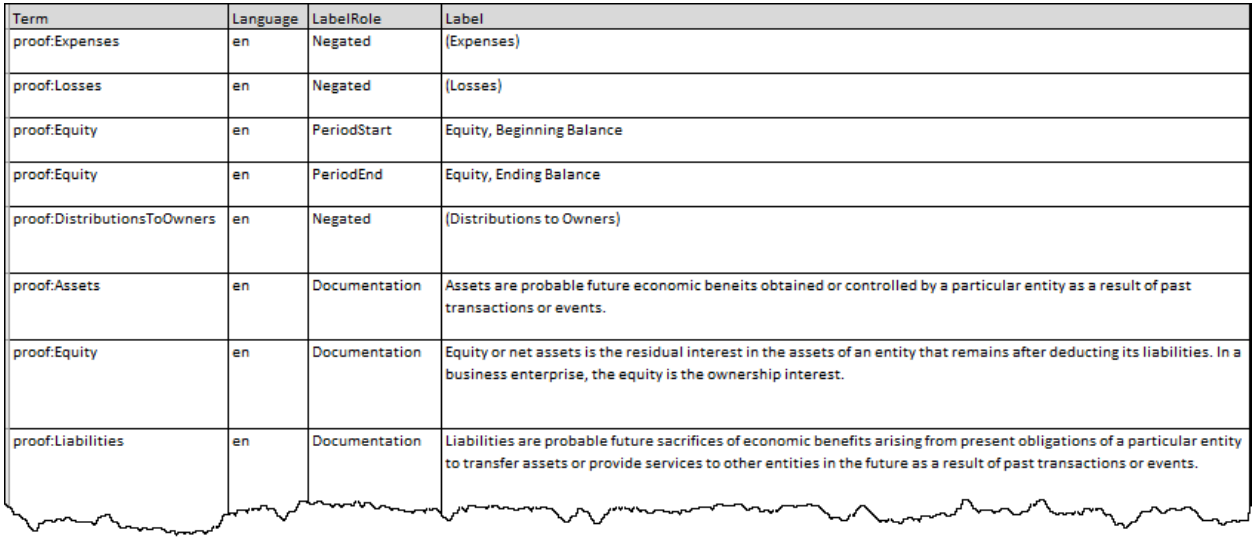

**Term**: All labels MUST have a qualified report element name that identifies the term (a.k.a. report element) for the label with which the label is associated.

**Language**: All labels MUST provide a language code from the look up list of language codes.

**LabelRole**: All labels MUST provide a LabelRole that exists as a friendly label role in the look up list of roles that has a Category value of LabelRole.

**Label**: All labels MUST provide a human readable label that SHOULD be less than 255 characters (preferably shorter). Note that documentation is the exception and MAY be in excess of the 255 character limit. (NOTE, this is poorly defined, but I can explain what I am getting at and why.)

# *References*

Labels is a property of terms (a.k.a. report elements). Each term has a collection of ZERO to MANY references.

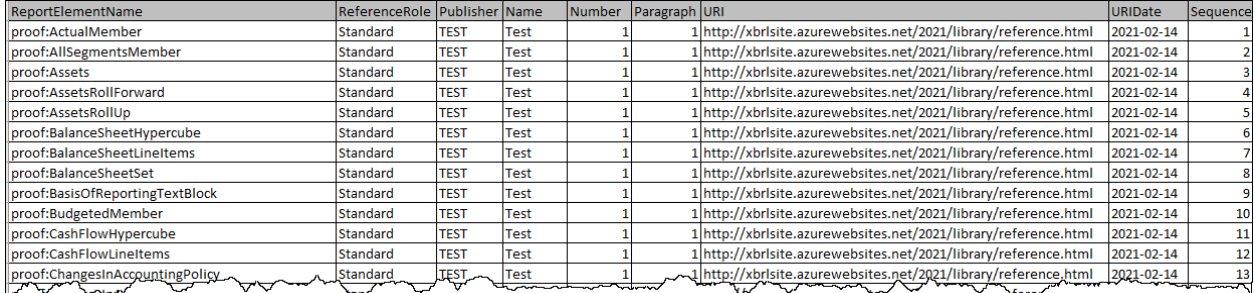

**ReportElementName**: All references MUST have a qualified report element name that identifies the term (a.k.a. report element) for the reference with which the reference is associated. (NOTE, this field name is inconsistent with the Labels table and should be made consistent.)

**ReferenceRole**: All references MUST provide a ReferenceRole that exists as a friendly label role in the look up list of roles that has a Category of ReferenceRole.

**Publisher**: This is a simple standard reference part defined for the Seattle Method and MAY be provided.

**Name**: This is a simple standard reference part defined for the Seattle Method and MAY be provided.

**Number**: This is a simple standard reference part defined for the Seattle Method and MAY be provided.

**Paragraph**: This is a simple standard reference part defined for the Seattle Method and MAY be provided.

**URI**: This is a simple standard reference part defined for the Seattle Method and MUST be provided.

**URIDate**: This is a simple standard reference part defined for the Seattle Method and MUST be provided.

Note that this is a simplified version of using references. Generally, base taxonomies provide references by reports so not (per SEC and ESMA rules). However, we are providing this simplified version to make working and implementing reference easier. What is made easier is the fact that any reference per the XBRL specification MAY have any number of reference parts that might be standard or an extension provided by the user. This is an order of magnitude more complex to implement and use. That approach may be implemented in the future, but for not this simplified approach is adequate. (NOTE, this needs to be discussed.)

# *Structures*

Structures is a property of a report. A report MUST have at least a minimum of ONE structure (or what is the point of the report?) and MAY have MANY structures.

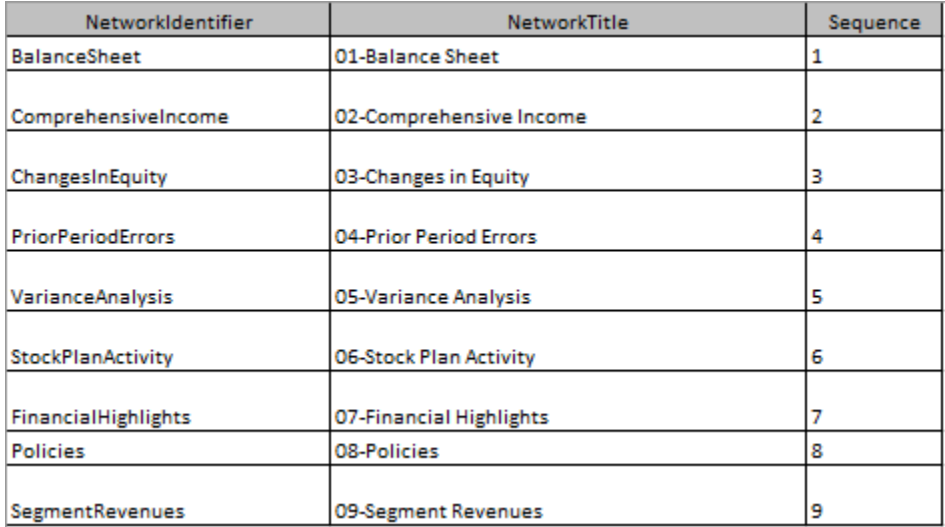

**NetworkIdentifier**: The network identifier is the unique identifier of the structure and MUST be provided. (NOTE, this should probably be renamed StructureIdentifier.)

**NetworkTitle**: The network title is a human readable label or title of a structure and MUST be provided. This single title MAY be separated into parts similar to how the SEC uses Number, Sortcode, and Title. This can be implemented by using user preferences or reporting scheme preferences. (NOTE, this needs to be discussed and it needs to be determined if the SEC and ESMA use the same schemes.)

**Sequence**: The sequence is used to provide the ability to order the structures only within a software application.

IMPOTANT NOTE, structures need some extensive discussion to implement them correctly in software. The problem with structures is that the US GAAP XBRL Taxonomy and SEC reports violates XBRL best practices in the way they implement XBRL networks and XBRL hypercubes. A critically important discussion needs to take place. It is important to be familiar with information in the document *Essentials of XBRL-based Digital Financial Reporting*<sup>36</sup> to have this discussion. **A mistake here can cause software development expense to go up by 200%, ease of use to go down significantly, or software to be unsellable in certain use cases**.

<sup>&</sup>lt;sup>36</sup> Essentials of XBRL-based Digital Financial, <http://xbrlsite.azurewebsites.net/2021/essentials/EssentialsOfXBRLBasedDigitalFinancialReporting.pdf>

## *Associations*

Associations (a.k.a. relations) is a property of a structure. A report has a structure and a structure has associations. In this implementation associations parallel XBRL presentation, calculation, and definition relations; HOWEVER:

- 1. It is the case that 100% of XBRL definition associations can be autogenerated from XBRL presentation associations. This is particularly true if best practices are used, but also true if they are not. (This is proven by XBRL Cloud who provides this feature.)
- 2. It is very likely the case that XBRL calculations can be autogenerated by XBRL presentation relations when best practices are used. But, this has NOT BEEN PROVEN.
- 3. IF it is the case that 100% of definition associations and 100% of calculation associations can be autogenerated from best practice presentation associations; then WHY force the user to enter this information (i.e. software should automatically provide this information).
- 4. Information that ends up as XBRL calculation relations could also have been provided using XBRL formulas which is more powerful and safer to use because you get more control. I am not sure, but I speculate, that software can bi-directionally convert XBRL calculation associations to XBRL formulas and the other way around.

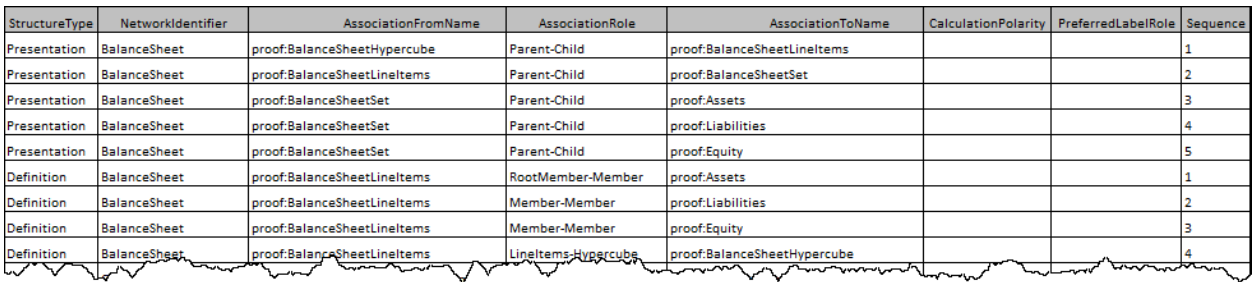

**StructureType**: The structure type MUST be provided and would be one of: Presentation, Calculation, Definition.

**NetworkIdentifier**: The network identifier is the unique identifier of the structure in which the association exists and MUST be provided. (NOTE, this should probably be renamed StructureIdentifier.)

**AssocationFromName**: The namespace prefix qualified ReportElementName of the parent (from) of the association which MUST be provided.

**AssociationRole**: The association role is the HumanReadableName from the lookup list of association roles and MUST be provided.

**AssocationToName**: The namespace prefix qualified ReportElementName of the child (to) of the association which MUST be provided.

**CalculationPolarity**: The calculation polarity is used exclusively for associations which have a StructureType of Calculation; it MUST occur those associations and the value MUST be either Add or Subtract.

**PreferredLabelRole**: The preferred label role is used exclusively for associations which have a structure type of Presentation; it MAY occur and specify a label role from the lookup list of label roles the value of which is the HumanReadableName. A label with that label role for the AssocationToName MUST exist within the set of labels for that report element.

**Sequence**: The sequence is the order that the association appears in the list of associations for a specific parent and MUST be provided.

# *Rules*

Rules (a.k.a. assertions, restrictions, constraints) is a property of a structure but also can be a property of a report. There are eight specific rule categories:

- Arithmetic
- Roll forward
- Member aggregation
- Adjustment
- Variance
- Consistency (same as Arithmetic)
- Derivation
- Nonstandard rules (everything else supported by XBRL Formula not specified above)

Effectively, the primary types of rule patterns are specifically specified and user interfaces are provided specifically for those patterns to make rule creation easier. The Nonstandard rules pattern is a "catch all" that gives this logical schema (a) everything else in terms of functionality but also (b) an easy way to handle the most common rule patterns. If new rule patterns can be determined, additional rule patterns can be specified.

### **Arithmetic**

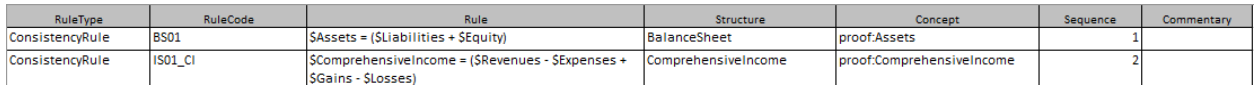

### **Roll forward**

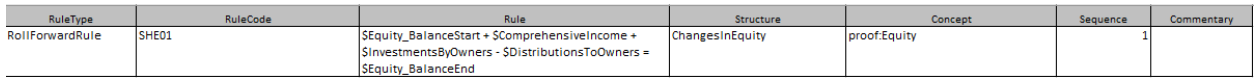

### **Member aggregation**

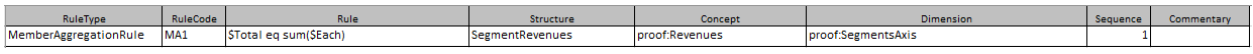

### **Adjustment**

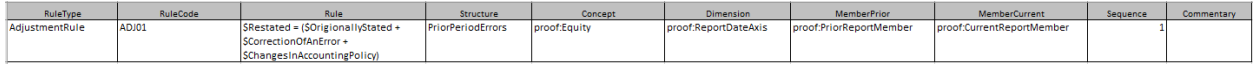

#### **Variance**

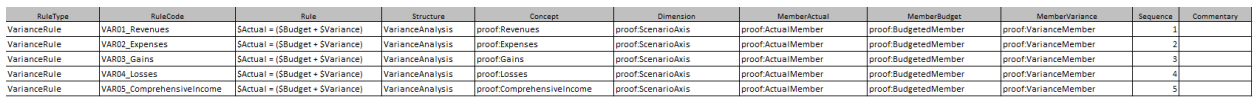

#### **Consistency**

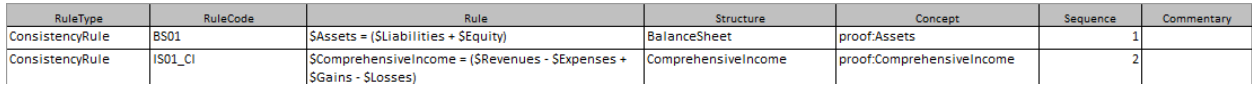

#### **Derivation**

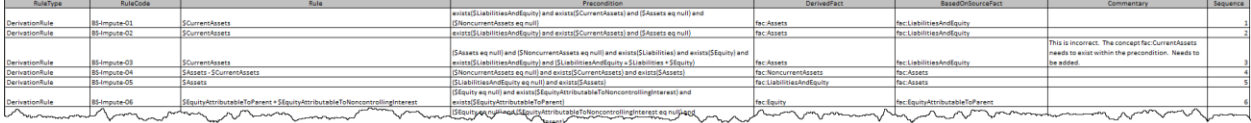

#### **Nonstandard**

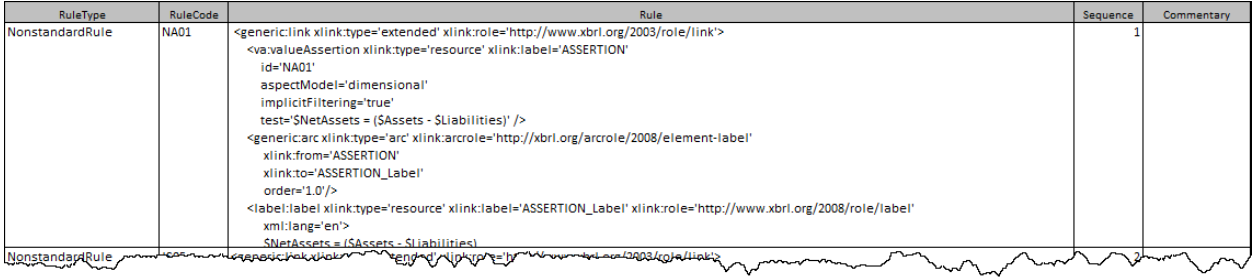

(NOTE, a question exists in my mind as to how to store the rules in some sort of database but I really don't have the background to have an informed opinion as to the best approach to use. I do understand the functionality that is necessary.)

### *Facts*

Facts are a property of a report. A fact has a property (a collection) which represents the aspects (a.k.a. dimensions) of that fact. A fact has a property (a collection) which represents the parenthetical exploitations related to that fact.

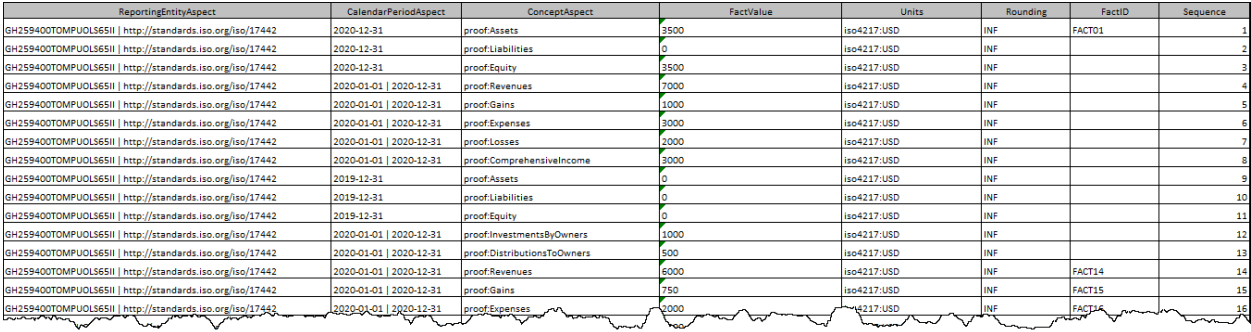

**ReportingEntityAspect**: The reporting entity aspect MUST exist and is an entity identifier (a token) plus a scheme of entity identifiers used (a token) separated by " | " which is a space, a pipe character, and another space.

**CalendarPeriodAspect**: The calendar period aspect MUST exist and is an instant (as of date) or a duration (for period). An instant is a token, a duration is two tokens (start data and end date) separated by " | " (space, pipe character, space).

**ConceptAspect**: The concept is a qualified report element name from the category of Concept that exists within the list of Terms.

**FactValue**: The fact value is a numeric or nonnumeric value that is described by the other information related to the fact.

**Units**: The units is a human readable friendly identifier used on numeric facts that comes from the FriendlyUnits field from the units lookup list.

**Rounding**: The rounding is the value that will be used for the decimals attribute of an XBRL fact when an XBRL instance is serialized.

**FactID**: The fact id is a unique identifier for a fact that MAY be provided. A fact id MUST be provided when entries in the fact dimensions table or the fact parenthetical explanations table. The fact ID MUST follow the syntax rules for an XML ID. (NOTE that fact IDs could be autogenerated for every fact, this approach might be preferable.)

# *Fact Dimensions*

Fact dimensions (a.k.a. aspects) is a property of a fact. It is a collection of the set of noncore dimensions (aspects) that are associated with a fact.

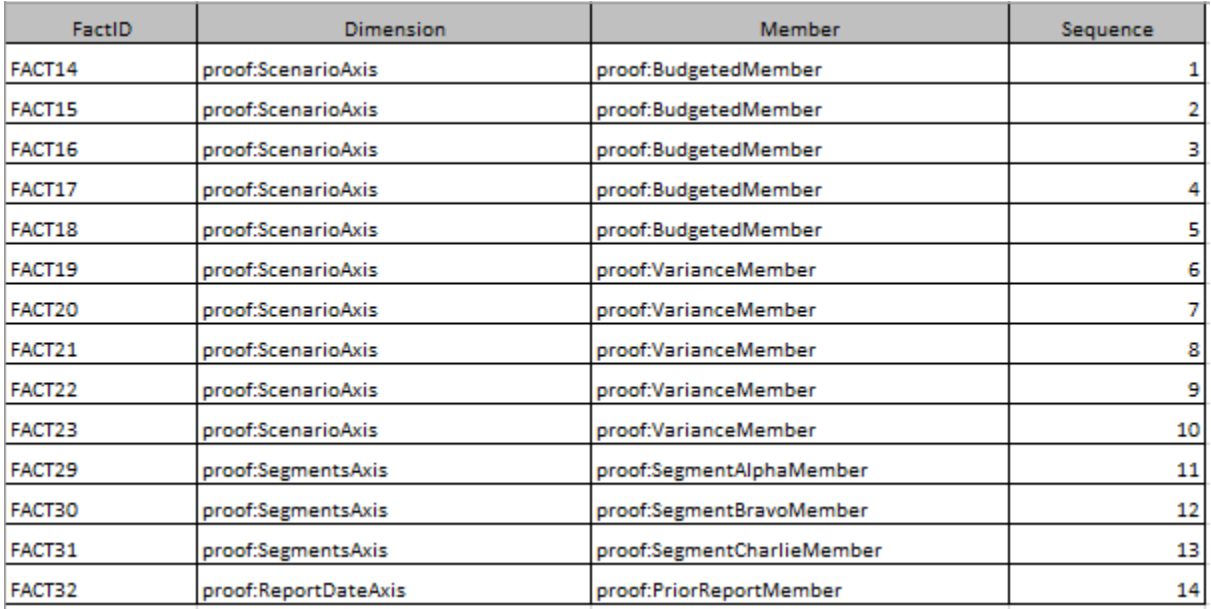

**FactID**: The fact id is a key that associations each dimension/aspect to a specific fact and MUST exist.

**Dimension**: The dimension is a qualified report element name of the Category Dimension that exists in the list of Terms for the report model which is used to associate a noncore dimension to a fact and MUST be provided for every row.

**Member**: The member is a qualified report element name of the Category Member that exists in a list of Terms for the report model which is used to association a member to a dimension and MUST be provided. The member MUST exist within a set of members for the dimension specified for a row of the dimensions table.

**Sequence**: The sequence is an optional field that can be use to sort dimensions within a software application.

# *Fact Parenthetical Explanations*

The fact parenthetical explanations (a.k.a. XBRL footnotes) is a property of a fact. It is a collection of the parenthetical explanations that relate to a specific fact.

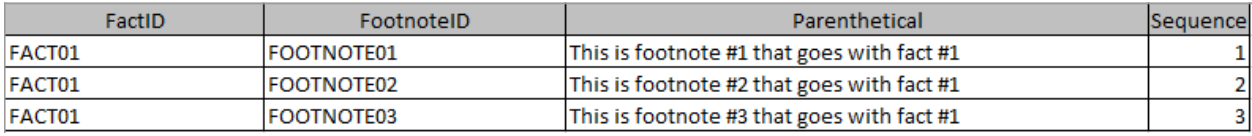

**FactID**: The fact id is a key that associations each parenthetical explanation to a specific fact and MUST exist.

**FootnodeID**: The footnote ID is a key that associates the fact id with a specific footnote id and MUST be provided.

**Parenthetical**: The parenthetical is the actual value of the parenthetical explanation and MUST be provided.

Sequence: The sequence is an optional field that can be used to sort parenthetical explanations within a software application.

# **Logical Schema of Supporting Accounting and Other Knowledge**

The following is the logical schema information for supporting information related to other knowledge used to work with financial reports. This knowledge is generally associated with a financial reporting scheme<sup>37</sup>.

Note that each and every category of knowledge below fits into one or more of the database tables for a report model and report: Terms, Labels, References, Structures, Associations, or Rules.

# *Topics*

Topics<sup>38</sup> is a mechanism that is used to sort and filter disclosures. Topics use the patterns of Terms, Labels, References, Associations, and Structures.

# *Disclosures*

Disclosures<sup>39</sup> is a mechanism that associates a Block of information with a specific financial or nonfinancial disclosure within a financial report. Disclosures use the patterns of Terms, Labels, References, Associations, and Structures.

# *Model Structure Rules*

Model structure<sup>40</sup> is a mechanism to be sure XBRL presentation relations are represented logically. The following table specifies the relations allowed within an Associations table:

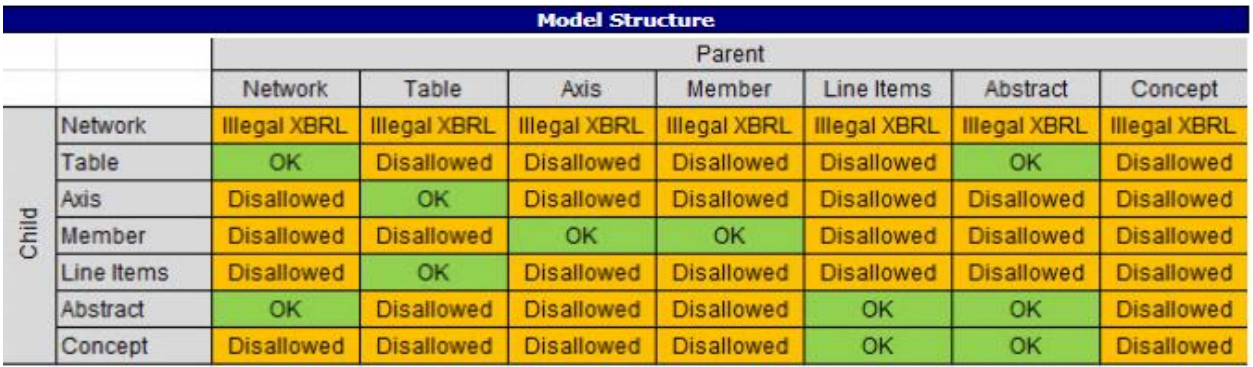

Model structure rules follow the pattern of associations but would never use CalculationPolarity or PreferredLabelRole.

<sup>&</sup>lt;sup>37</sup> PROOF financial reporting scheme prototype,

<http://www.xbrlsite.com/seattlemethod/proof/documentation/index.html>

<sup>38</sup> PROOF topics[, http://www.xbrlsite.com/seattlemethod/proof/documentation/Topics.html](http://www.xbrlsite.com/seattlemethod/proof/documentation/Topics.html)

<sup>39</sup> PROOF disclosures,<http://www.xbrlsite.com/seattlemethod/proof/documentation/Disclosures.html>

<sup>40</sup> PROOF model structure[, http://www.xbrlsite.com/seattlemethod/proof/model-structure/ModelStructure.html](http://www.xbrlsite.com/seattlemethod/proof/model-structure/ModelStructure.html)

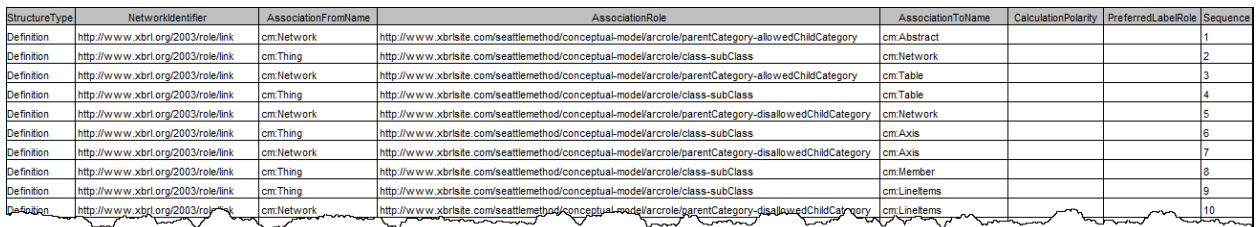

See Framework documentation<sup>41</sup> for a complete list of model structure association logic.

# *Fundamental Accounting Concepts and Relations*

Fundamental accounting concepts and relations are consistency and continuity cross checks to be sure that reported facts used within a report are consistent and do not contradict other reported facts.

### **Reporting Styles**

Reporting styles<sup>42</sup> is a scheme that is used to organize financial reports into specific patterns for the purpose of assigning a set of consistency rules, derivation rules, and mapping rules to that report. (NOTE, a physical reporting style is not necessarily required; all that is needed is to know which parts to use for a specific report.)

### **Consistency Rules**

Consistency rules<sup>43</sup> are arithmetic rules that specify the relations between fundamental accounting concepts. Follows the logic pattern of consistency rules.

### **Derivation Rules**

Derivation rules<sup>44</sup> are rules that are used to derive high-level financial information that is not explicitly reported within a financial report using consistency rules and other information. Follows the logic pattern of derivation rules.

### **Mapping Rules**

Mapping rules<sup>45</sup> are rules that are used to associate a report fact concept to a high-level fundamental accounting concept. Mapping rules are necessary because reporting entities could use many different report elements to report the same high-level financial concepts. Mapping rules follow the logic pattern of associations.

<sup>41</sup> Framework, Model Structure,<http://xbrlsite.com/seattlemethod/Framework.pdf>

<sup>42</sup> PROOF reporting styles[, http://www.xbrlsite.com/seattlemethod/proof/documentation/ReportingStyles.html](http://www.xbrlsite.com/seattlemethod/proof/documentation/ReportingStyles.html)

<sup>43</sup> PROOF consistency rules[, http://www.xbrlsite.com/seattlemethod/proof/documentation/Consistency.html](http://www.xbrlsite.com/seattlemethod/proof/documentation/Consistency.html)

<sup>44</sup> PROOF derivation rules,<http://www.xbrlsite.com/seattlemethod/proof/documentation/Derivation.html> <sup>45</sup> PROOF mapping rules,

[http://www.xbrlsite.com/seattlemethod/proof/fac/Rules\\_Mapping/ConceptMap\\_General-mapping.html](http://www.xbrlsite.com/seattlemethod/proof/fac/Rules_Mapping/ConceptMap_General-mapping.html)

### **Fundamental Accounting Concepts**

Fundamental accounting concepts<sup>46</sup> are high-level financial concepts that have consistent patterns across multiple financial reports per some reporting style pattern. Fundamental accounting concepts follow the logic patterns of Terms, Labels, References, Associations, Rules, Structures.

## *Disclosure Mechanics*

Disclosure mechanics rules<sup>47</sup> is a mechanism for helping software users find report elements in an XBRL taxonomy, construct report fragments to report specific disclosure information, verify that the created report fragments or information Block have been correctly constructed, and for extracting information from reports for analysis.

Disclosure mechanics rules follow the logical pattern of Associations.

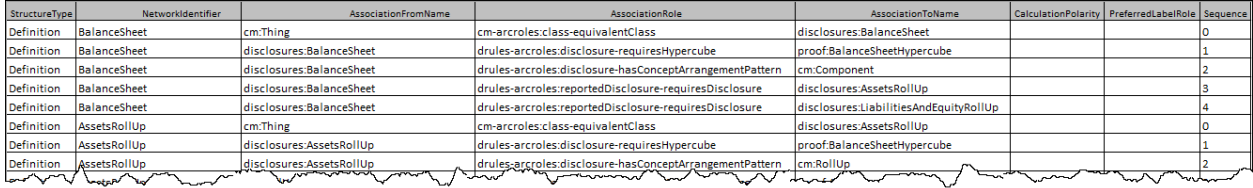

See the Framework documentation<sup>48</sup> for a complete set of association types for disclosure mechanics rules.

# *Reporting Checklist*

Reporting checklist rules<sup>49</sup> is a mechanism for managing a financial report creation project, specifying what disclosures are required for different reporting styles, helping a report creation tool user find disclosures and related report element information in XBRL taxonomies, and such. Reporting checklist follows logic pattern of associations.

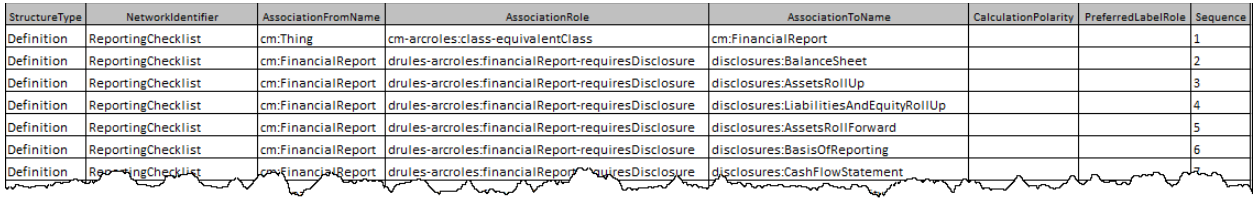

See the Framework documentation<sup>50</sup> for a complete set of association types for reporting checklist rules.

# *Templates*

Templates $51$  are example disclosures that can be leveraged to create disclosures within a financial report. Templates are documented in machine readable form using XBRL references linkbase<sup>52</sup>.

<sup>46</sup> PROOF fundamental accounting concepts,

<http://www.xbrlsite.com/seattlemethod/proof/documentation/FundamentalAccountingConcepts.html> <sup>47</sup> PROOF disclosure mechanics rules[, http://www.xbrlsite.com/seattlemethod/proof/disclosure](http://www.xbrlsite.com/seattlemethod/proof/disclosure-mechanics/DisclosureMechanicsRulesInNaturalLanguage.html)[mechanics/DisclosureMechanicsRulesInNaturalLanguage.html](http://www.xbrlsite.com/seattlemethod/proof/disclosure-mechanics/DisclosureMechanicsRulesInNaturalLanguage.html)

<sup>48</sup> Framework, Disclosure Mechanics, page 9,<http://xbrlsite.com/seattlemethod/Framework.pdf>

<sup>49</sup> PROOF reporting checklist rules, [http://www.xbrlsite.com/seattlemethod/proof/reporting-checklist/reporting](http://www.xbrlsite.com/seattlemethod/proof/reporting-checklist/reporting-checklist-rules.html)[checklist-rules.html](http://www.xbrlsite.com/seattlemethod/proof/reporting-checklist/reporting-checklist-rules.html)

<sup>&</sup>lt;sup>50</sup> Framework, Reporting Checklist, page 10,<http://xbrlsite.com/seattlemethod/Framework.pdf>

# *Exemplars*

Exemplars<sup>53</sup> are similar to templates in that they can be leveraged to create disclosures within a financial report; but they are different in that an exemplar is an example from some other existing financial report that provides that same or similar disclosure. Exemplars are documented using an XBRL references linkbase<sup>54</sup>.

# *Type-subtype Rules*

Type-subtype rules<sup>55</sup> (a.k.a. wider-narrower rules, a.k.a. general-special rules) are used to specify allowable associations between report elements within a report model. Type-subtype rules are expressed using associations type table.

See the Framework documentation<sup>56</sup> for the complete set of type-subtype association logic.

# *Properties*

Properties<sup>57</sup> are useful characteristics that can be used to sort, filter, categorize, and otherwise make use of other information. Properties are expressed using associations type table.

See the Framework documentation<sup>58</sup> for the complete set of type-subtype association logic.

# **Lookup Lists and Other Supporting Logical Schemas**

The following is a set of what amounts to lookup lists that are used within a financial report model or financial report.

# *List Reporting Schemes*

The following is a lost of financial reporting schemes supported by the system:

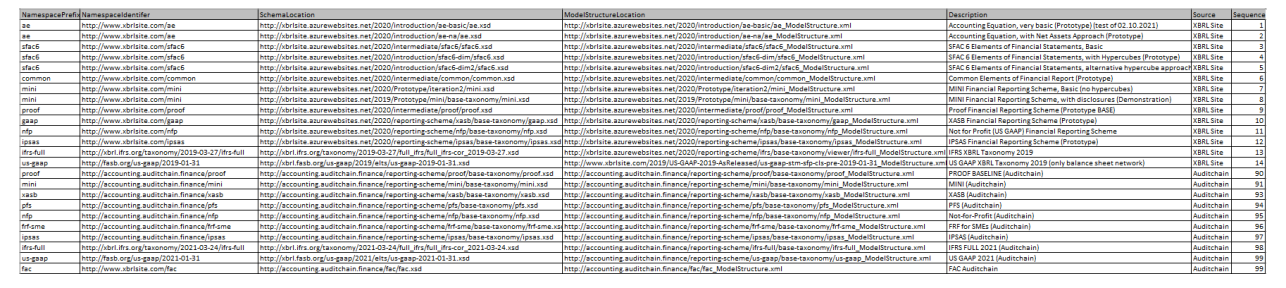

**NamespacePrefix**: The namespace prefix of the financial reporting scheme.

<sup>51</sup> PROOF templates,<http://www.xbrlsite.com/seattlemethod/proof/documentation/Templates.html> <sup>52</sup> PROOF (Auditchain) templates, machine readable, [http://accounting.auditchain.finance/reporting-](http://accounting.auditchain.finance/reporting-scheme/proof/templates/disclosures-templates-ref.xml)

[scheme/proof/templates/disclosures-templates-ref.xml](http://accounting.auditchain.finance/reporting-scheme/proof/templates/disclosures-templates-ref.xml)

<sup>53</sup> PROOF exemplars,<http://www.xbrlsite.com/seattlemethod/proof/documentation/Exemplars.html>

<sup>54</sup> PROOF (Auditchain) exemplars, machine readable, [http://accounting.auditchain.finance/reporting](http://accounting.auditchain.finance/reporting-scheme/proof/exemplars/disclosures-exemplarsList-ref.xml)[scheme/proof/exemplars/disclosures-exemplarsList-ref.xml](http://accounting.auditchain.finance/reporting-scheme/proof/exemplars/disclosures-exemplarsList-ref.xml)

<sup>55</sup> PROOF type-subtype rules,<http://www.xbrlsite.com/seattlemethod/proof/documentation/TypeSubtype.html>

<sup>56</sup> Framework, Type-subtype associations, page 11,<http://xbrlsite.com/seattlemethod/Framework.pdf>

<sup>57</sup> PROOF mappings,<http://www.xbrlsite.com/seattlemethod/proof/documentation/Properties.html>

<sup>58</sup> Framework, Properties, page 11[, http://xbrlsite.com/seattlemethod/Framework.pdf](http://xbrlsite.com/seattlemethod/Framework.pdf)

**NamespaceIdentifier**: The namespace identifier of the financial reporting scheme.

**SchemaLocation**: The schema location of the XBRL taxonomy for the financial reporting scheme.

**ModelStructureLocation**: This is the XML infoset generated from the XBRL taxonomy entry point that provides all presentation, calculation, and definition relations. (NOTE, this should be replaced by the entry point XBRL taxonomy URL; the only reason this is used is to show that a pre-processed version can be leveraged.)

**Description**: This is a required human readable label that MUST be provided for the financial reporting scheme.

**Source**: This is the human readable source of the financial reporting scheme and MUST be provided.

**Sequence**: This is the sequence of the financial reporting scheme which MUST be provided and is used as one mechanism to sort the list of financial reporting schemes.

# *List Data Types*

This is a list of data types that are used by the system. Other data types are provided by XBRL International Data Types Registry<sup>59</sup> and XML Schema Part 2: Datatypes<sup>60</sup>. For additional information please see the Seattle Method Framework $^{61}$ .

<sup>59</sup> XBRL International, *Data Types Registry*,<http://www.xbrl.org/dtr/dtr.xml>

<sup>60</sup> W3C*, XML Schema Part 2: Datatypes*[, https://www.w3.org/TR/xmlschema-2/](https://www.w3.org/TR/xmlschema-2/)

<sup>61</sup> Seattle Method, *Framework*[, http://xbrlsite.com/seattlemethod/Framework.pdf](http://xbrlsite.com/seattlemethod/Framework.pdf)

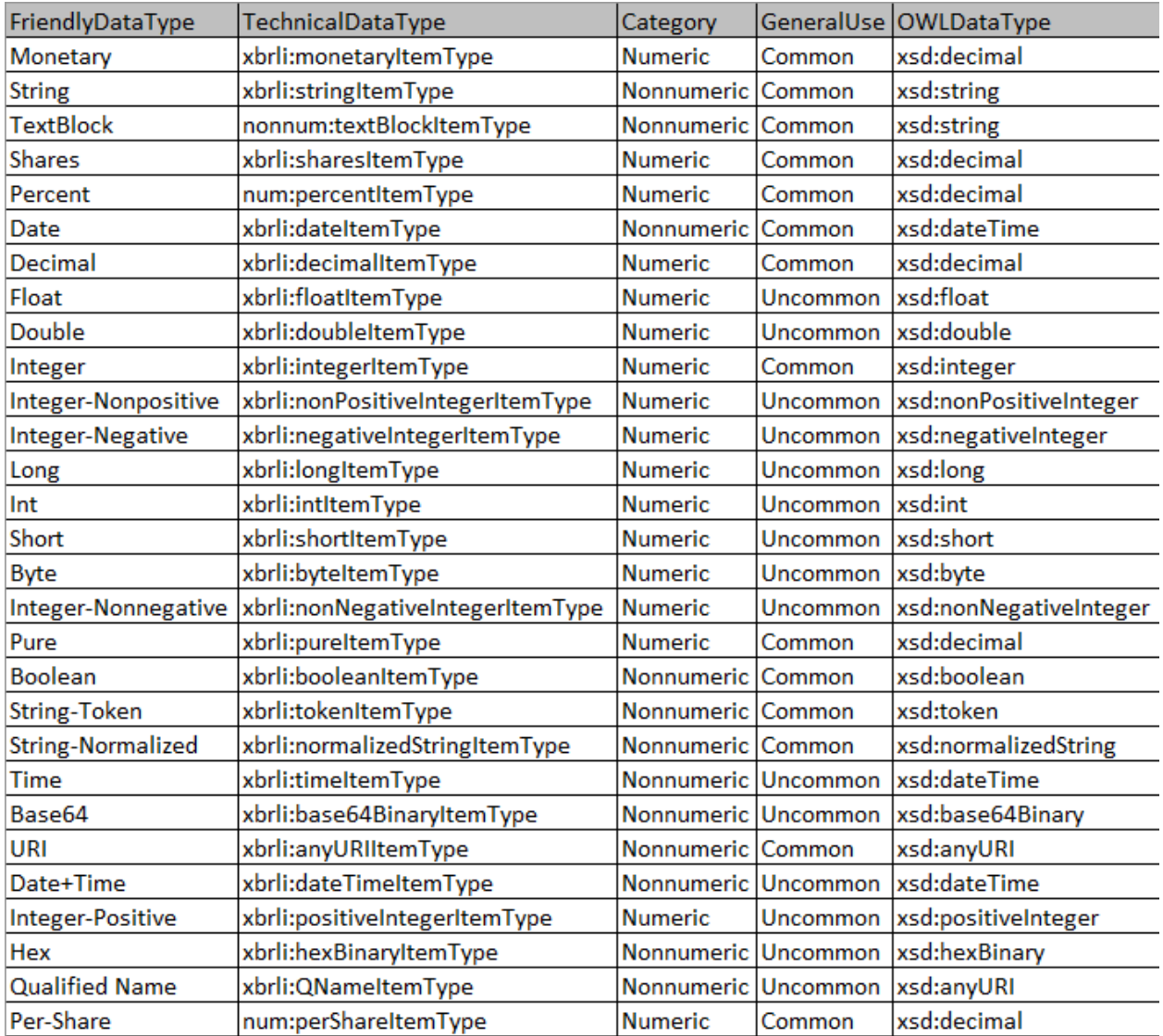

**FriendlyDataType**: This is a nontechnical looking human readable friendly data type name that can be presented to the user of software applications. This field MUST be provided and MUST be a token.

**TechnicalDataType**: This is the official XBRL technical data type name which MUST be provided and is used to serialize XBRL.

**Category**: This is a code that distinguishes data types as Numeric or Nonnumeric which MUST be provided and is used when serializing information to the XBRL technical syntax. This determines if a fact does or does not have a units attribute.

**GeneralUse**: This is a code that distinguishes commonly used data types from uncommonly used data types and can be used by software applications to filter and sort data types in ways useful to human users of software applications.

**OWLDataType**: This is the XML Schema data type that is used by OWL or possibly other software applications and is used to convert XBRL data types to RDF/OWL/SHACL format.

# *List Languages*

The language list is a list of ISO 639 language code $62$  names and other information that is used for identifying languages.

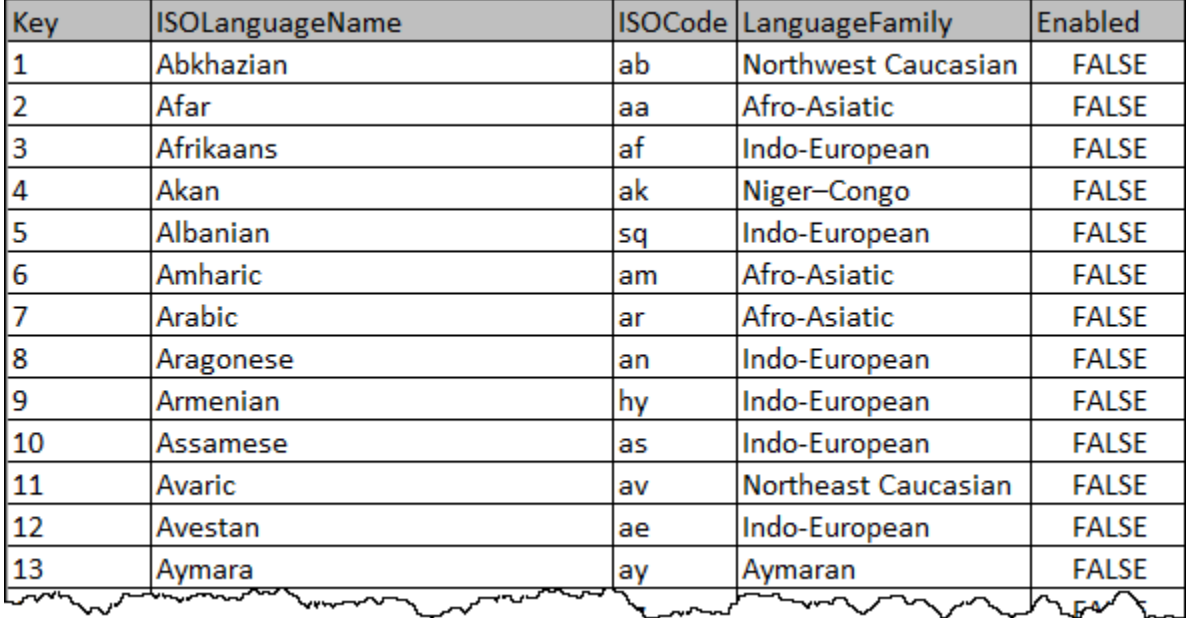

**Key**: The key is really more of a sequence which can be used to sort language codes in software applications. (NOTE that perhaps this should be renamed Sequence or perhaps even dropped.)

**ISOLanguageName**: This is the ISO language name which MUST be provided.

**ISOCode**: this is the ISO code which is used within an XBRL or other standard syntax. Either a two letter scheme such as "en" or the four letter scheme such as "en-UK" and "en-US" is MAY be used. For more information see the xml:lang attribute.

**LanguageFamily**: The language family provides a mechanism to sort and filter language codes and MUST be provided.

**Enables**: The enabled field is a Boolean field that MUST be provided and is used to sort and filter language codes within software applications.

<sup>62</sup> Wikipedia, List of ISO 639-1 codes, [https://en.wikipedia.org/wiki/List\\_of\\_ISO\\_639-1\\_codes](https://en.wikipedia.org/wiki/List_of_ISO_639-1_codes)

# *List Roles*

The list roles table is a list of XBRL label<sup>63</sup> and reference<sup>64</sup> roles that are mapped to human readable information. Label and reference roles are used to sort and filter labels and references. For additional roles, please see the XBRL International Link Role Registry<sup>65</sup>.

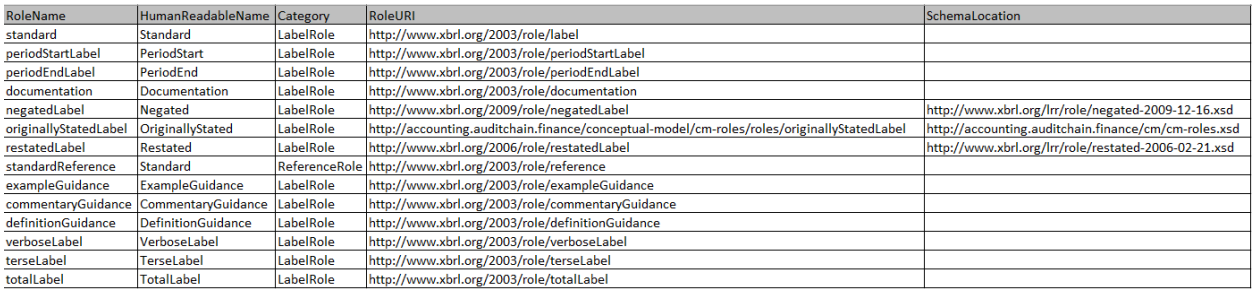

**RoleName**: The role name is the ID of the role that is defined and MUST be provided.

**HumanReadableName**: The human readable name is a friendly identifier that can be used in software than helps business users work with label and reference roles.

**Category**: The category distinguishes label roles and reference roles and MUST be provided and should be either LabelRole or ReferenceRole.

**RoleURI**: The role URI is the URI of the role as defined within an XBRL schema and MUST be provided.

**SchemaLocation**: The schema location is the location of the schema that contains the role definition and MUST be provided for all roles defined other than those defined by the XBRL specification.

### *List Association Roles*

The list of association roles is a list of XBRL arcroles that are mapped to human readable information. All roles EITHER relate to XBRL presentation, XBRL calculation, or XBRL definition associations. NOTE that this is not a complete list of arcroles but a complete list of supported can be provided.

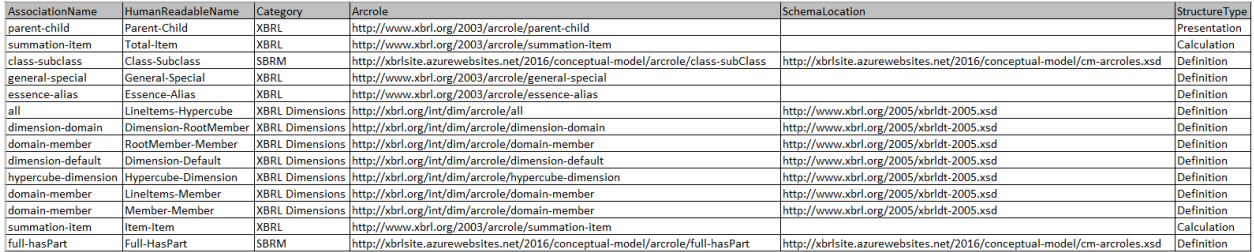

**AssocationName**: This is the ID portion of an arcole definition of a defined arcrole from an XBRL taxonomy schema and MUST be provided.

<sup>63</sup> XBRL International, XBRL Specification. Reference Roles, [https://www.xbrl.org/Specification/XBRL-2.1/REC-2003-](https://www.xbrl.org/Specification/XBRL-2.1/REC-2003-12-31/XBRL-2.1-REC-2003-12-31+corrected-errata-2013-02-20.html#_5.2.2.2.2) [12-31/XBRL-2.1-REC-2003-12-31+corrected-errata-2013-02-20.html#\\_5.2.2.2.2](https://www.xbrl.org/Specification/XBRL-2.1/REC-2003-12-31/XBRL-2.1-REC-2003-12-31+corrected-errata-2013-02-20.html#_5.2.2.2.2)

<sup>&</sup>lt;sup>64</sup> XBRL International, XBRL Specification, Reference Roles, [https://www.xbrl.org/Specification/XBRL-2.1/REC-2003-](https://www.xbrl.org/Specification/XBRL-2.1/REC-2003-12-31/XBRL-2.1-REC-2003-12-31+corrected-errata-2013-02-20.html#_5.2.3.2.1) [12-31/XBRL-2.1-REC-2003-12-31+corrected-errata-2013-02-20.html#\\_5.2.3.2.1](https://www.xbrl.org/Specification/XBRL-2.1/REC-2003-12-31/XBRL-2.1-REC-2003-12-31+corrected-errata-2013-02-20.html#_5.2.3.2.1)

<sup>65</sup> XBRL International, Link Role Registry,<https://specifications.xbrl.org/registries/lrr-2.0/>

**HumanReadableName**: This is the human readable name of the association that can be used in software applications to avoid using the long, technical looking arcroles that are hard to read and understand by business professionals which MUST be provided.

**Category**: The category explains where the association role came from, who defined it and MUST be provided and can be used for sorting and filtering association roles.

**Arcrole**: The arcrole is the URI that has been defined within an XBRL taxonomy schema which defines the arcrole for the association and MUST be provided.

**SchemaLocation**: The physical schema location of the XBRL taxonomy schema which contains the arcrole definition for the association and MUST be provided.

**StructureType**: The structure type is the XBRL relation type to which the association role applies and MUST be either Presentation, Calculation, or Definition.

# *List Units*

The list of units enables the use of a human friendly version of units to be provided to a software application user. Units can from the XBRL International Units registry<sup>66</sup> or can be defined by the software user. See the *Framework*<sup>67</sup> documentation for more information.

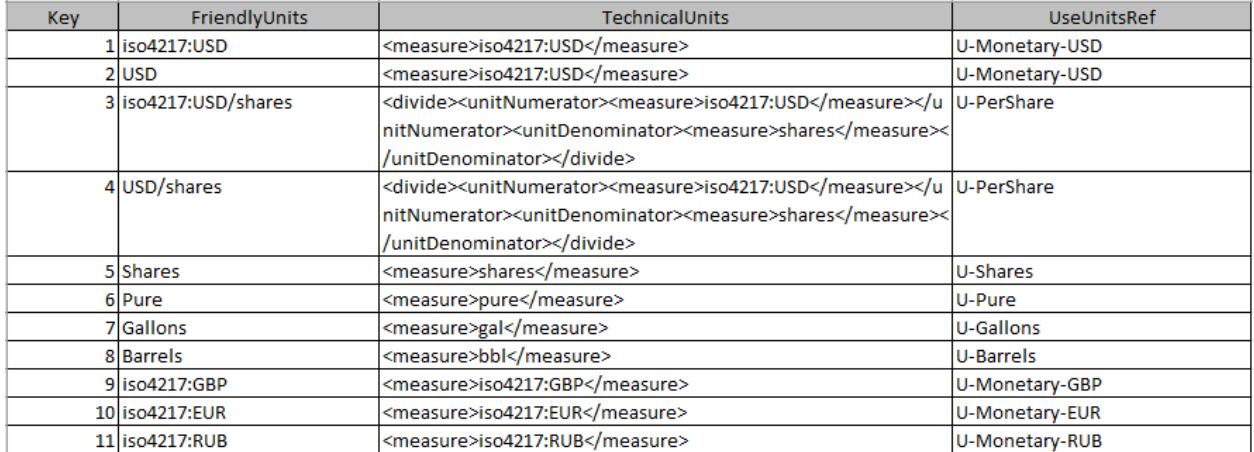

**Key**: The key is a unique key for the lookup list of units. (**NOTE, this probably is not necessary**.)

**FriendlyUnits**: The friendly units is a human readable version of units information that is presented to software users. This field should be less than 100 characters to make it fit will into software application interfaces.

**TechnicalUnits**: The technical units is the XBRL syntax into which the friendly units is converted when generating XBRL syntax.

**UseUnitsRef**: The use units ref field is the units reference code for a fact and the units identifier for units information within an XBRL instance. This field should be less than 255 characters, preferably even shorter and no more than 150 characters.

<sup>66</sup> XBRL International, Units Registry, [https://specifications.xbrl.org/work-product-index-registries-units-registry-](https://specifications.xbrl.org/work-product-index-registries-units-registry-1.0.html)[1.0.html](https://specifications.xbrl.org/work-product-index-registries-units-registry-1.0.html)

<sup>67</sup> Seattle Method, *Framework*[, http://xbrlsite.com/seattlemethod/Framework.pdf](http://xbrlsite.com/seattlemethod/Framework.pdf)

# *List Currency Codes*

This lookup list provides a set of machine readable standard ISO 4217 currency codes<sup>68</sup> that a software application can use within a software application:

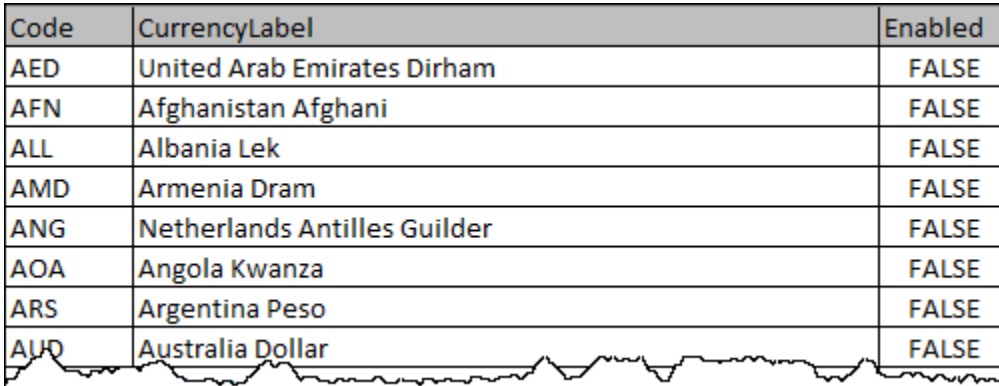

**Code**: The code is the actual ISO 4216 currency code.

**CurrencyLabel**: The currency label is the official ISO 4216 currency label.

**Enabled**: The enabled field allows software to enable or disable currency codes as deemed appropriate by software application users.

<sup>68</sup> Wikipedia, *ISO 4216 Currency Codes*[, https://en.wikipedia.org/wiki/ISO\\_4217](https://en.wikipedia.org/wiki/ISO_4217)